## ポンプ簡易選定の使用方法

- Ⅰ 配管径・揚⽔量・配管⻑さ・実揚程から計算する場合
	- 1) 「 配管径·揚水量·配管長さ·実揚程 」を入力
	- ② 「 **計算** 」をクリック

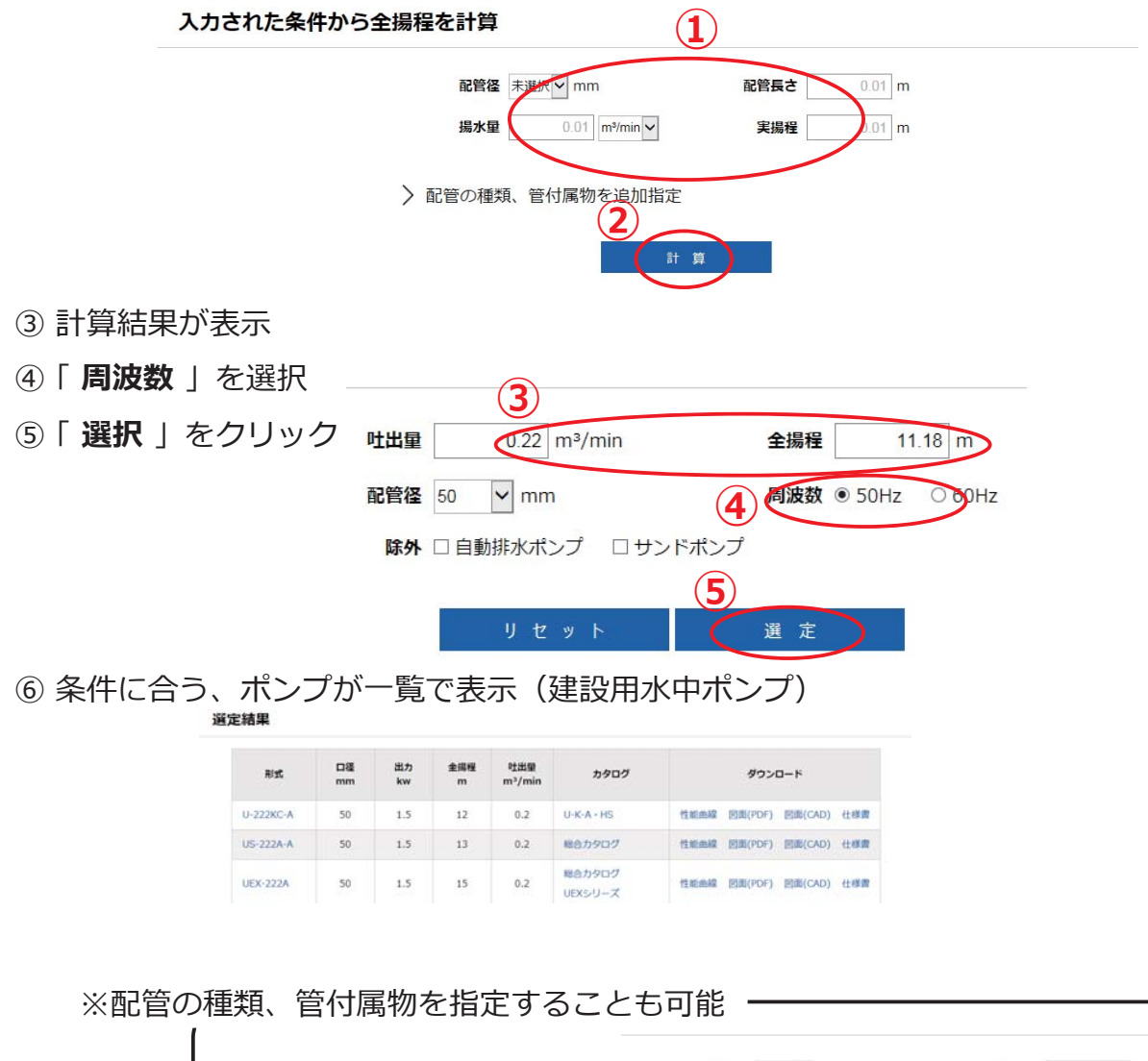

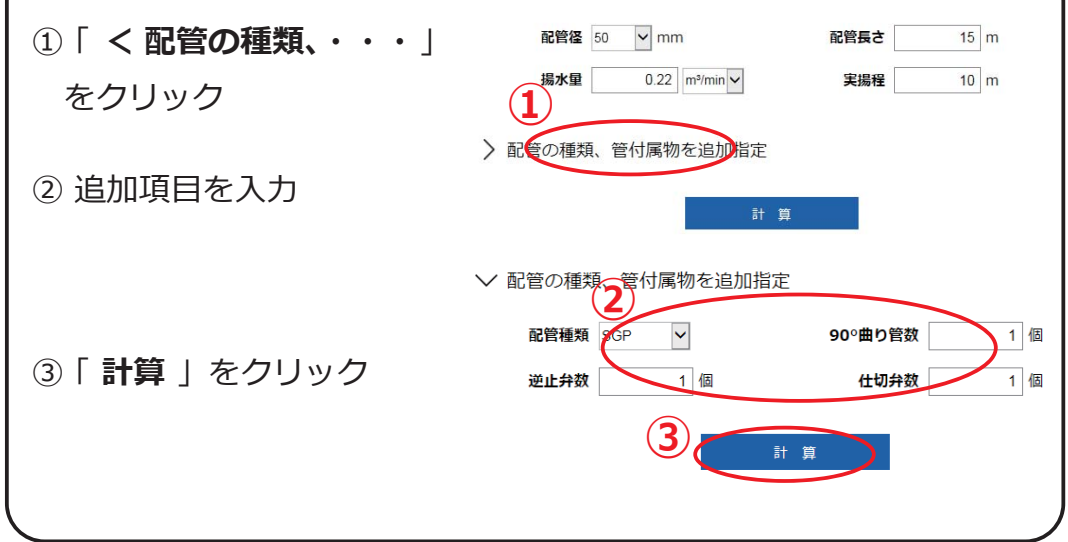

- Ⅱ 吐出量・全揚程が確定している場合にポンプを選定する場合
	- 1) 「吐出量·全揚程·配管径·周波数 」を入力または、選択

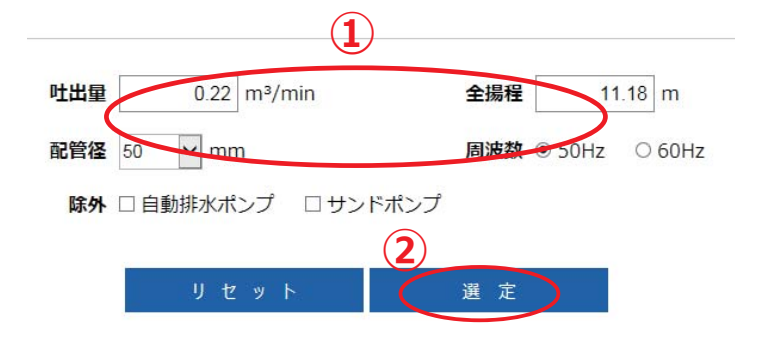

- ② 「 **選択** 」をクリック
- 3 条件に合う、ポンプが一覧で表示 (建設用水中ポンプ)

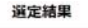

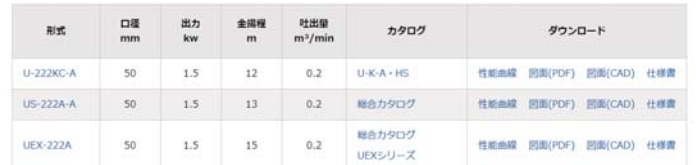